#### $\Delta$

## **Estrutura do tema ISA do IA-32**

- 1. Desenvolvimento de programas no IA-32 em Linux
- 2. Acesso a operandos e operações
- 3. Suporte a estruturas de controlo
- 4. Suporte à invocação/regresso de funções
- 5. Análise comparativa: IA-32, x86-64 e MIPS (RISC)
- 6. Acesso e manipulação de dados estruturados

## **Estrutura de uma função ( / procedimento )**

## – **função** *versus* **procedimento**

• o nome duma função é usado como se fosse uma variável

*Suporte a funções* 

*e procedimentos no IA-32 (1)*

• uma função devolve um valor, um procedimento não

## – **a parte visível ao programador em HLL:**

- o código do corpo da função
- a passagem de parâmetros/argumentos para a função ... ... e o valor devolvido pela função
- o alcance das variáveis: locais, externas ou globais
- **a menos visível em HLL** (gestão do contexto da função)**:** 
	- variáveis locais (propriedades)
	- variáveis externas e globais (localização e acesso)
	- parâm's/argum's e valor a devolver pela função (propriedades)

*Designação independente dos parâmetros*

• gestão do contexto (controlo & dados)

*AJProença, Sistemas de Computação, UMinho, 2015/16 2*

*Suporte a funções e procedimentos no IA-32 (2)*

 $20x$ 

## **Análise do contexto de uma função**

## – **propriedades das variáveis locais:**

- visíveis apenas durante a execução da função
- deve suportar aninhamento e recursividade
- localização ideal (escalares): em registo, se os houver...
- localização no código em IA-32: em registo, enquanto houver...
- **variáveis externas e globais:**
	- externas: valor ou localização expressa na lista de argumentos
	- globais: localização definida pelo *linker* & *loader* (IA-32: na memória)
- **propriedades dos parâmetros/arg's** (só de entrada em C)**:** 
	- por valor (c<sup>te</sup> ou valor da variável) ou por referência (localização da variável)
	- designação independente (f. chamadora / f. chamada)
	- deve ...
	- localização ideal: ...
	- localização no código em IA-32: ...
- **valor a devolver pela função:**
	- é ...
	- localização: ...
- **gestão do contexto ...**

*AJProença, Sistemas de Computação, UMinho, 2015/16 3*

## **SOL**

void call swap() **{**  int  $z$ ip1 =  $\sqrt{15213}$ ; int  $zip2 = 91125$ ;  **(…) swap(&zip1, &zip2); (…) } void swap(int \*xp, int \*yp) {**   $int t0 = *xp$ int  $t1 = *yp$  $*_{\text{XD}} = t1$ ;  $*_{VD} = t0$ : **}** 

## *AJProença, Sistemas de Computação, UMinho, 2015/16 1*

#### *Suporte a funções e procedimentos no IA-32 (2)*

#### 众

## **Análise do contexto de uma função**

- **propriedades das variáveis locais:** 
	- visíveis apenas durante a execução da função
	- deve suportar aninhamento e recursividade
	- localização ideal (escalares): em registo, se os houver...
	- localização no código em IA-32: em registo, enquanto houver...
- **variáveis externas e globais:**
	- externas: valor ou localização expressa na lista de argumentos
	- globais: localização definida pelo *linker* & *loader* (IA-32: na memória)

## – **propriedades dos parâmetros/arg's** (só de entrada em C)**:**

- por valor (cte ou valor da variável) ou por referência (localização da variável)
- designação independente (f. chamadora / f. chamada)
- deve suportar aninhamento e recursividade
- localização ideal: em registo, se os houver; mas...
- localização no código em IA-32: na memória (na *stack*)

### – **valor a devolver pela função:**

#### • é uma quantidade escalar, do tipo inteiro, real ou apontador

- localização: em registo (IA-32: int no registo eax e/ou edx)
- **gestão do contexto** (controlo & dados) **...**

*AJProença, Sistemas de Computação, UMinho, 2015/16 5*

### **SON**

## **Análise do código de gestão de uma função**

- **invocação e regresso** 
	- instrução de salto, mas salvaguarda endereço de regresso
		- em registo (RISC; aninhamento / recursividade ? )
		- em memória/na *stack* (IA-32; aninhamento / recursividade ? )
- **invocação e regresso** 
	- instrução de salto para o endereço de regresso
- **salvaguarda & recuperação de registos** (na *stack*)
	- função chamadora ? (nenhum/ alguns/ todos ? RISC/IA-32 ? )
	- função chamada? (nenhum/ alguns/ todos ? RISC/IA-32 ? )

## – **gestão do contexto** ...

*AJProença, Sistemas de Computação, UMinho, 2015/16 6*

#### *Utilização de registos em funções no IA-32/Linux*

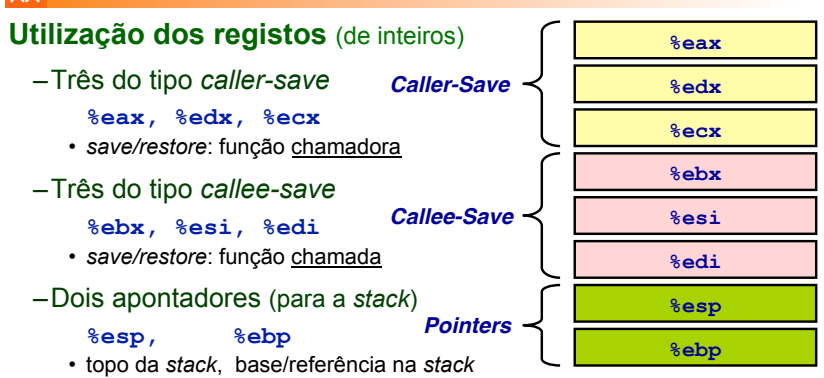

## **Nota**: **valor a devolver pela função vai em %eax**

*AJProença, Sistemas de Computação, UMinho, 2015/16 7*

## *Suporte a funções e procedimentos no IA-32 (3)*

*Suporte a funções* 

*e procedimentos no IA-32 (3)*

## $\mathcal{L}\mathcal{L}\mathcal{L}$

## **Análise do código de gestão de uma função**

- **invocação e regresso** 
	- instrução de salto, mas salvaguarda endereço de regresso
		- em registo (RISC; aninhamento / recursividade ? )
		- em memória/na *stack* (IA-32; aninhamento / recursividade ? )
- **invocação e regresso** 
	- instrução de salto para o endereço de regresso
- **salvaguarda & recuperação de registos** (na *stack*)
	- função chamadora ? (nenhum/ alguns/ todos ? RISC/IA-32 ? )
	- função chamada? (nenhum/ alguns/ todos ? RISC/IA-32 ? )
- **gestão do contexto** (em *stack*, em *activation record* ou *frame*)
	- reserva/libertação de espaço para variáveis locais
	- atualização/recuperação do *frame pointer* (IA-32... )

## *Suporte a funções e procedimentos no IA-32 (4)*

**SOL** 

## **Análise de exemplos**

- **revisão do exemplo swap**
	- análise das fases: inicialização, corpo, término
	- análise dos contextos (IA-32)
	- evolução dos contextos na *stack* (IA-32)
- **evolução de um exemplo: Fibonacci**
	- análise ...
- **aninhamento e recursividade**
	- evolução ...

*AJProença, Sistemas de Computação, UMinho, 2015/16 9*

# *Análise dos contextos em* **swap***, no IA-32*

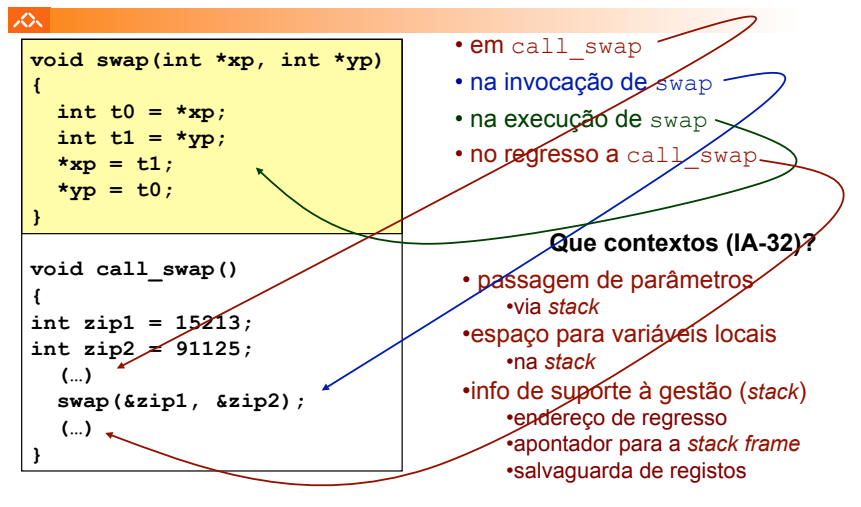

## $\infty$

**{ int t0 = \*xp;**  int  **\*xp = t1;**   $*$ **yp }** 

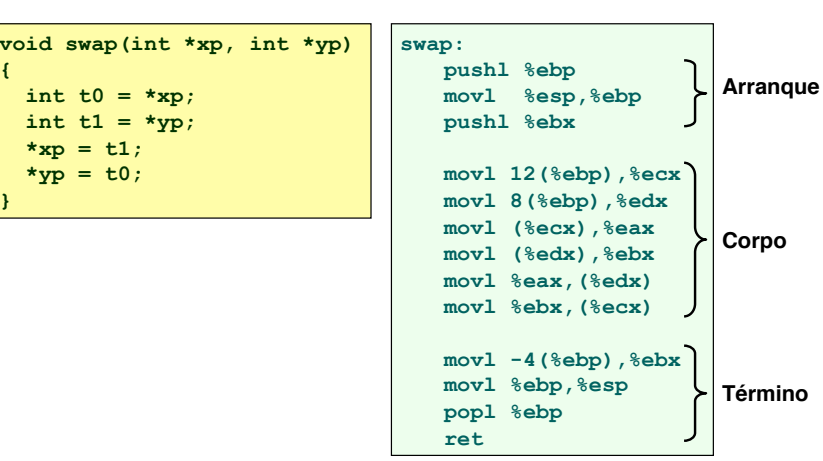

*AJProença, Sistemas de Computação, UMinho, 2015/16 10*

*Análise das fases em* **swap***, no IA-32 (fig. já apresentada)*

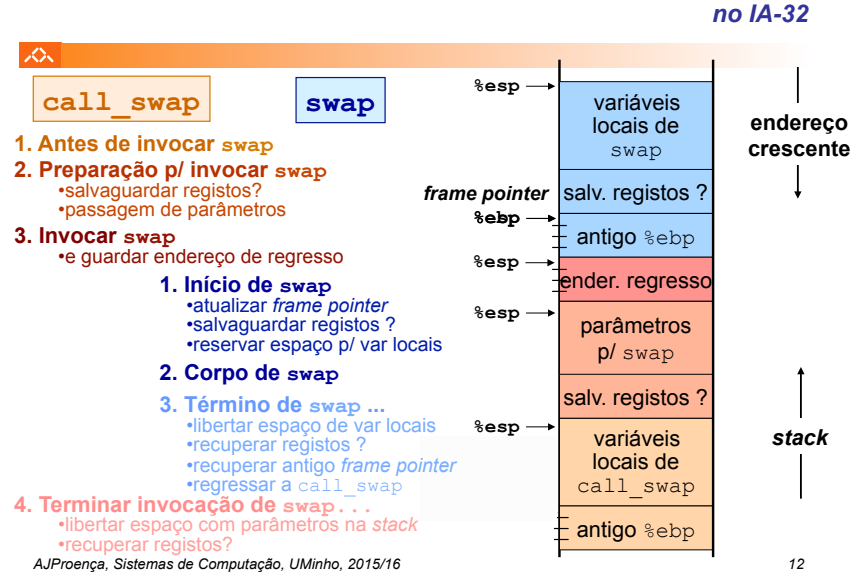

# *Construção do contexto na stack,*

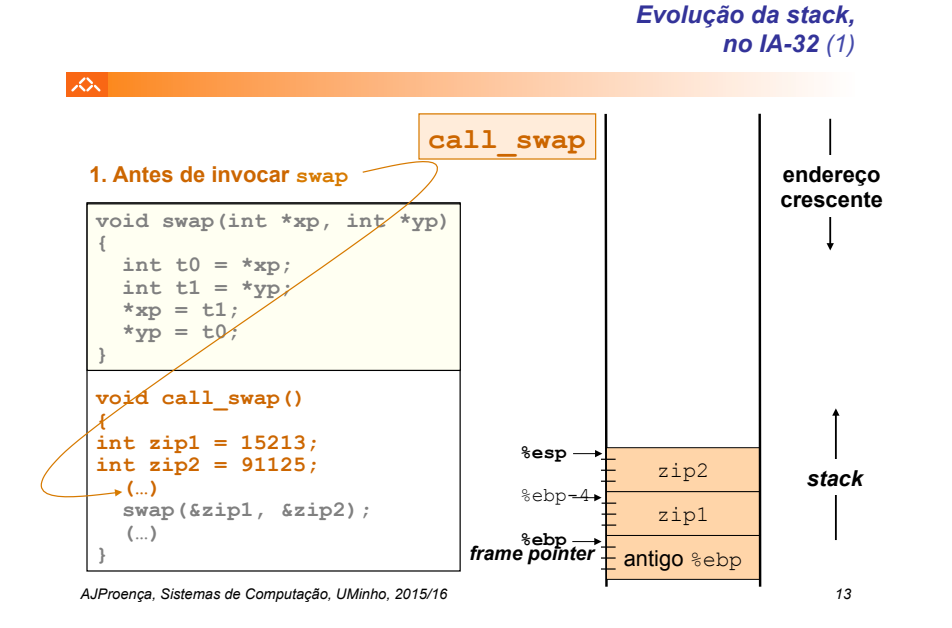

人人 **call\_swap 2. Preparação p/ invocar swap endereço**  • passagem de parâmetros **crescente void swap(int \*xp, int \*yp) {**  int  $t0 = *xp$ ; int  $t1 = *yp;$  $*_{\text{xp}} = t1;$  $*_{\text{VP}} = t0$ ; **%esp }**  &zip1 void ca**M** swap() **%ebp-12** &zip2 **{ int zip1 = 15213; int** zip2 = 91125 zip2 *stack*  **(…) swap(&zip1, &zip2);**  *frame pointer* zip1  **(…) %ebp }**  antigo %ebp

*AJProença, Sistemas de Computação, UMinho, 2015/16 14*

*Evolução da stack, no IA-32 (4)*

*Evolução da stack, no IA-32 (2)*

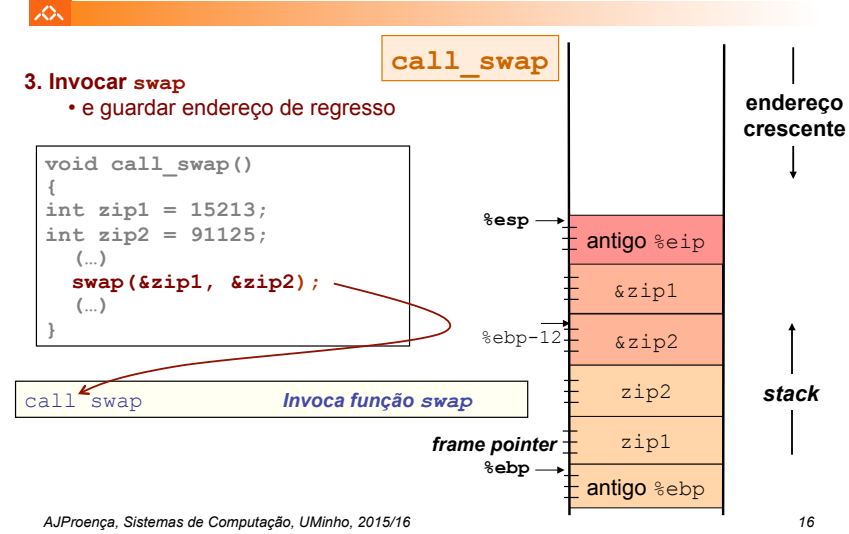

*Evolução da stack, no IA-32 (3)*

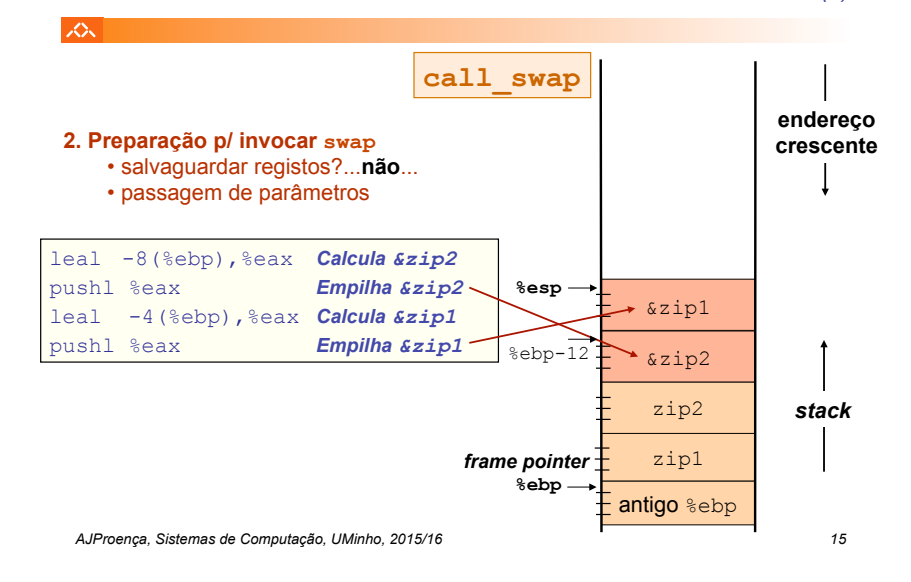

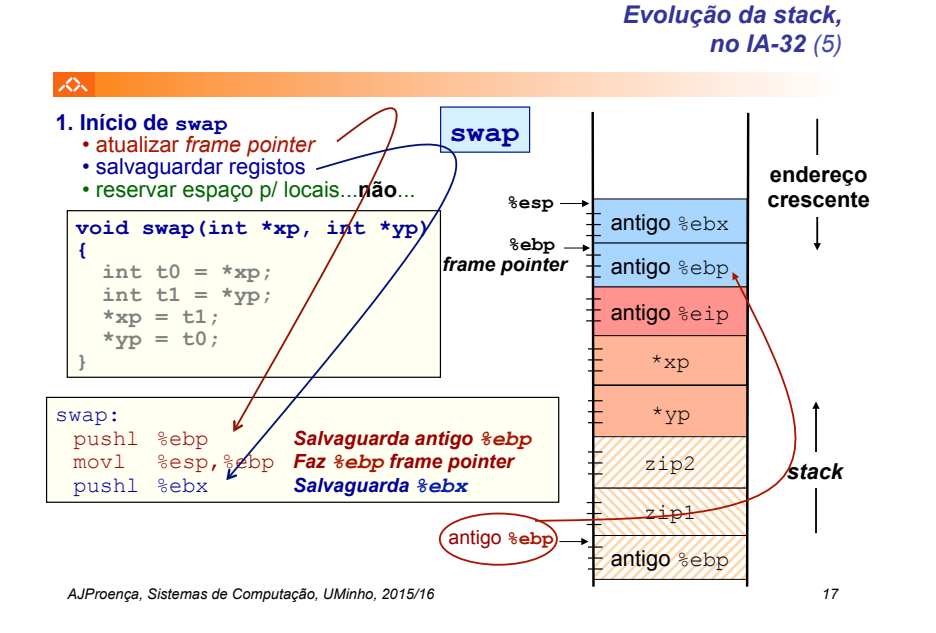

### *Evolução da stack, no IA-32 (6)*

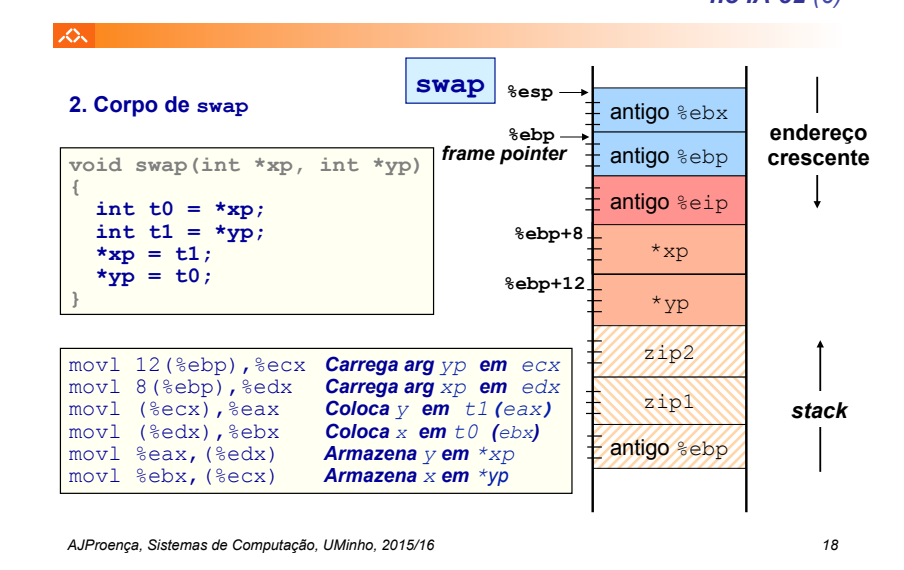

*Evolução da stack, no IA-32 (7)*

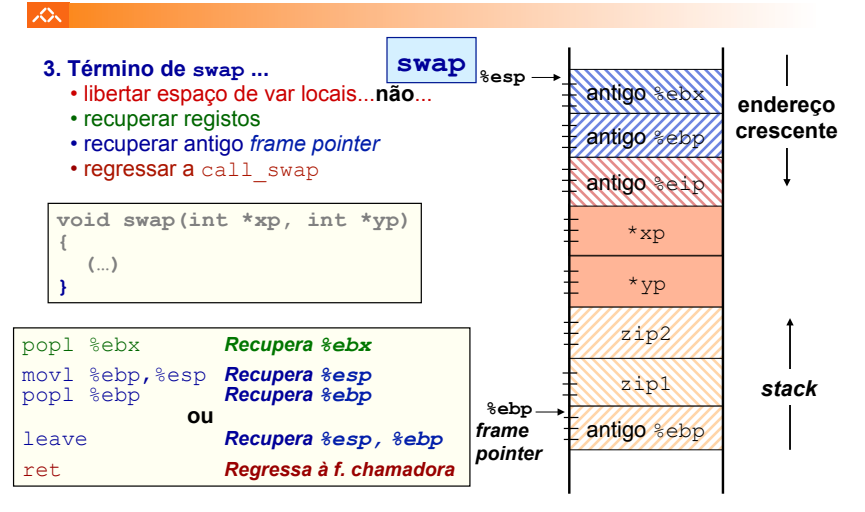

#### *Evolução da stack, no IA-32 (8)*

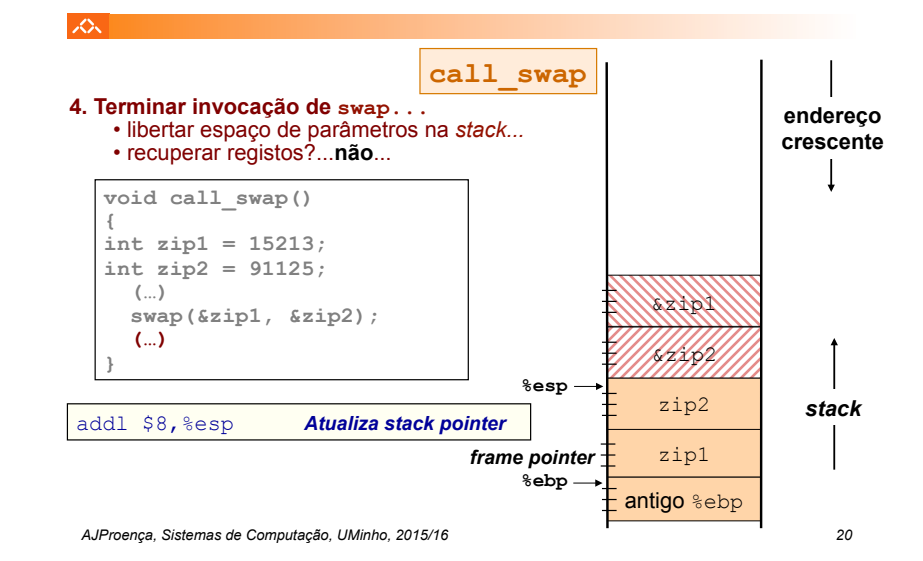

*AJProença, Sistemas de Computação, UMinho, 2015/16 19*

## *Suporte a funções e procedimentos no IA-32 (4)*

#### **SOL**

## **Análise de exemplos**

- **revisão do exemplo swap**
	- análise das fases: inicialização, corpo, término
	- análise dos contextos (IA-32)
	- evolução dos contextos na *stack* (IA-32)

## – **evolução de um exemplo: Fibonacci**

- análise de uma compilação do **gcc**
- **aninhamento e recursividade**
	- evolução ...

*AJProença, Sistemas de Computação, UMinho, 2015/16 21*

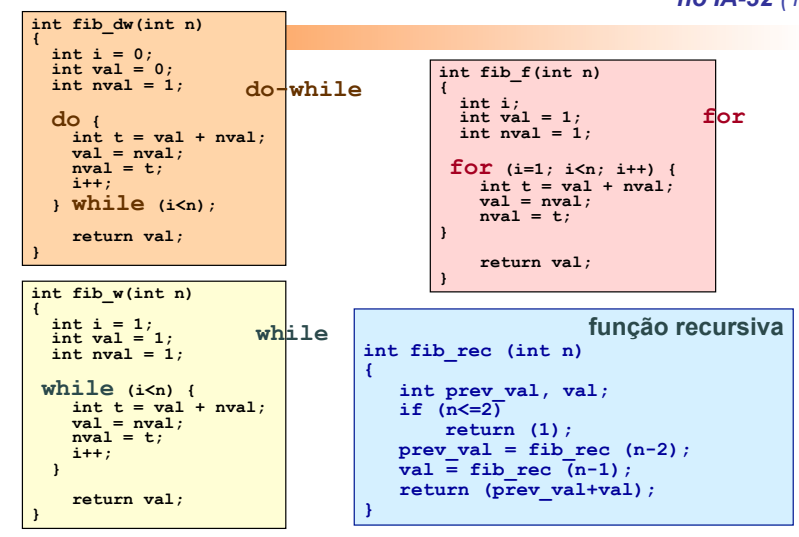

*AJProença, Sistemas de Computação, UMinho, 2015/16 22*

## *A série de Fibonacci no IA-32 (2)* 众。 **função recursiva int fib\_rec (int n) { int prev\_val, val;**  if  $(n < 2)$ **return (1);**  prev val = fib rec  $(n-2)$ ;  $\overline{val}$   $\equiv$  fib rec  $\overline{(n-1)}$ ; **return (prev\_val+val); } \_fib\_rec: pushl %ebp movl %esp, %ebp** *Atualiza frame pointer*  **subl \$12, %esp** *Reserva espaço na stack para 3 int's*  **movl %ebx, -8(%ebp)** *Salvaguarda os 2 reg's que vão ser usados;* **movl %esi, -4(%ebp)** *de notar a forma de usar a stack…* **movl 8(%ebp), %esi**

#### *A série de Fibonacci no IA-32 (3)*

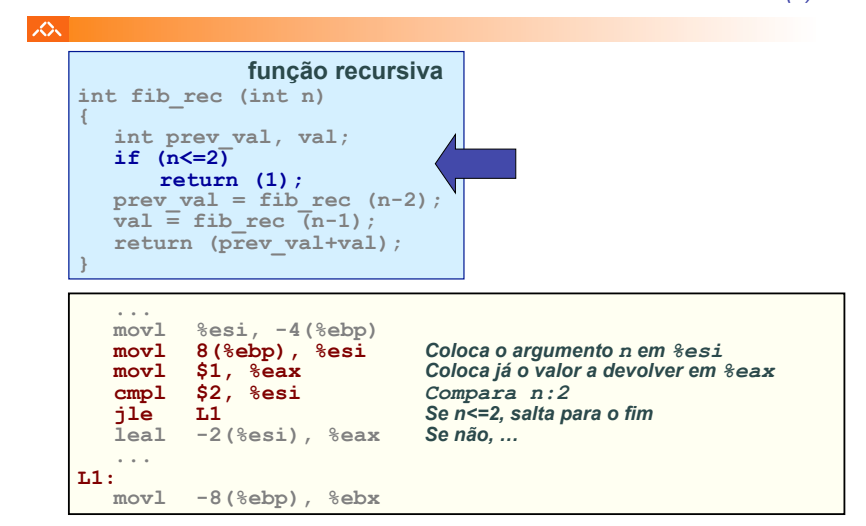

*AJProença, Sistemas de Computação, UMinho, 2015/16 23*

*AJProença, Sistemas de Computação, UMinho, 2015/16 24*

#### *A série de Fibonacci no IA-32 (1)*

## *A série de Fibonacci no IA-32 (4)*

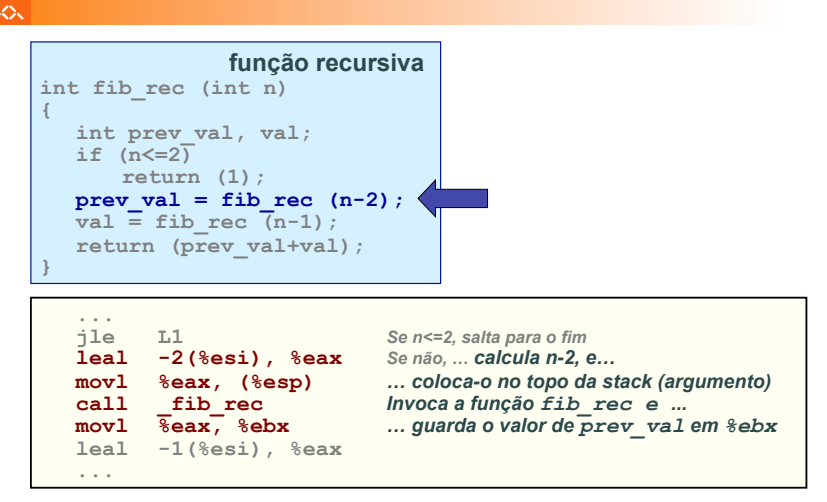

*AJProença, Sistemas de Computação, UMinho, 2015/16 25*

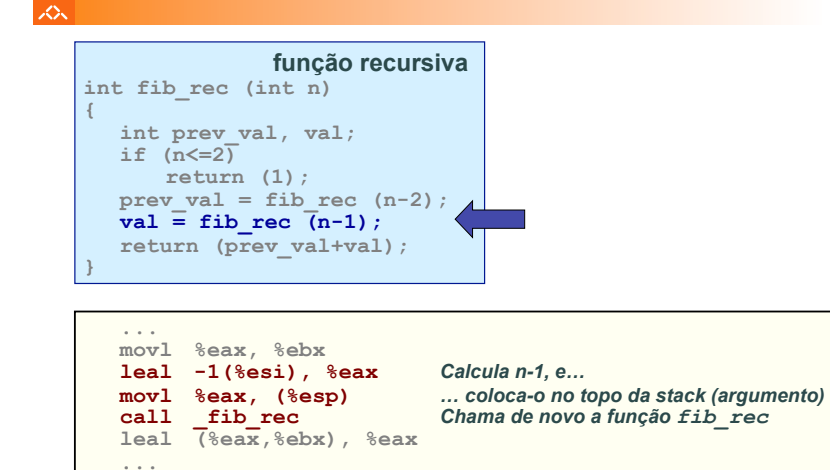

*AJProença, Sistemas de Computação, UMinho, 2015/16 26*

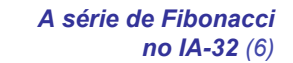

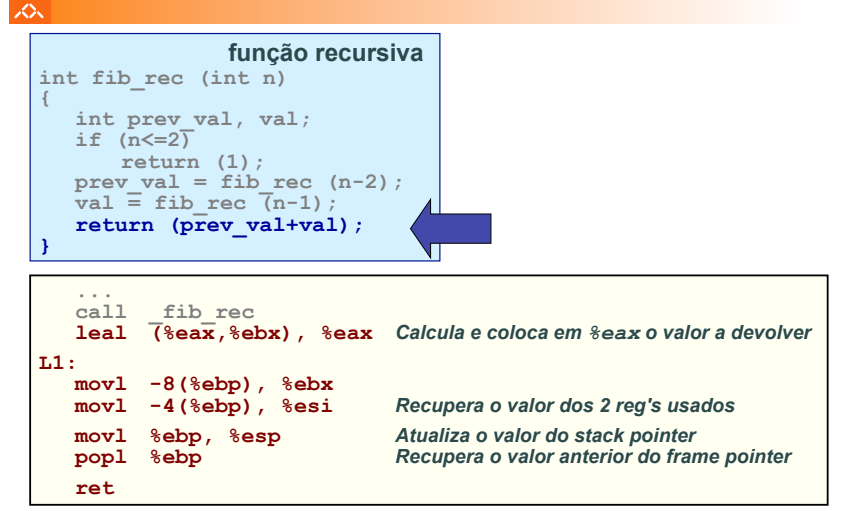

*AJProença, Sistemas de Computação, UMinho, 2015/16 27*

*Suporte a funções e procedimentos no IA-32 (4)*

*A série de Fibonacci* 

*no IA-32 (5)*

## **Análise de exemplos**

**JOU** 

- **revisão do exemplo swap**
	- análise das fases: inicialização, corpo, término
	- análise dos contextos (IA-32)
	- evolução dos contextos na *stack* (IA-32)
- **evolução de um exemplo: Fibonacci**
	- análise de uma compilação do **gcc**
- **aninhamento e recursividade**
	- evolução dos contextos na *stack*

## *Exemplo de cadeia de invocações no IA-32 (2)*

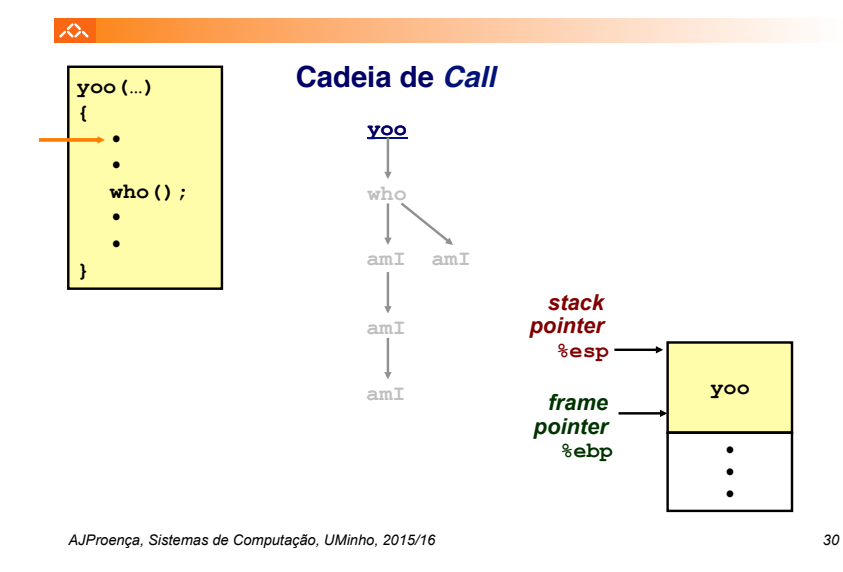

## *Exemplo de cadeia de invocações no IA-32 (1)*

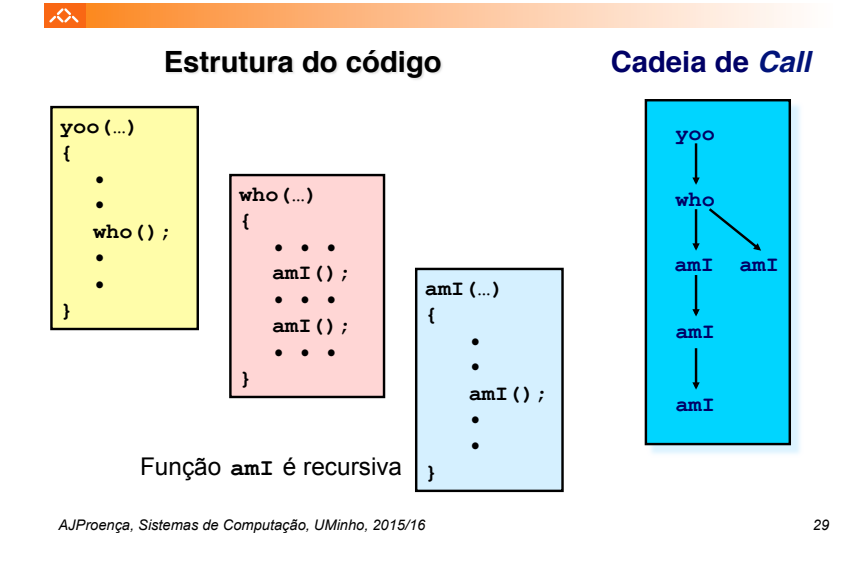

*Exemplo de cadeia de invocações no IA-32 (3)*

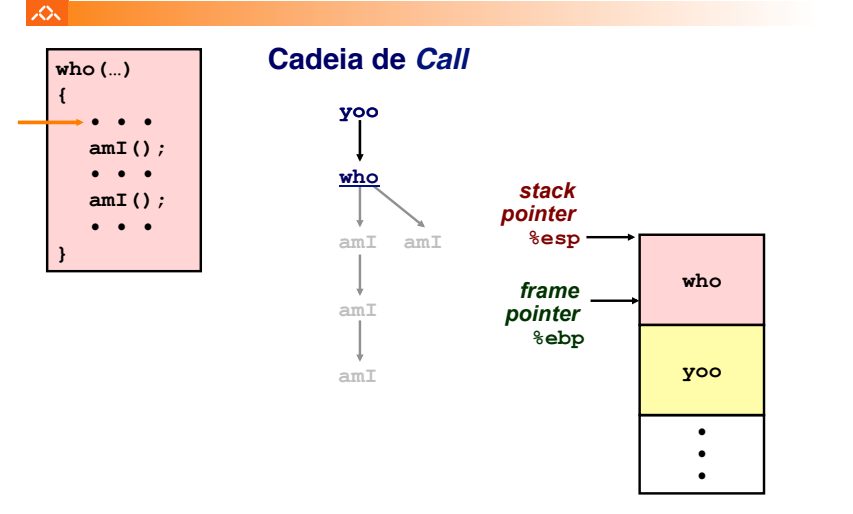

*AJProença, Sistemas de Computação, UMinho, 2015/16 31*

*Exemplo de cadeia de invocações no IA-32 (4)*

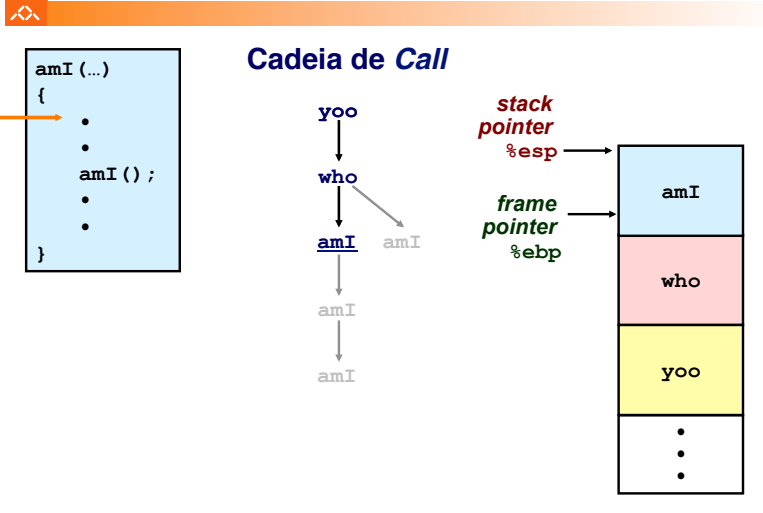

#### *Exemplo de cadeia de invocações no IA-32 (6)*

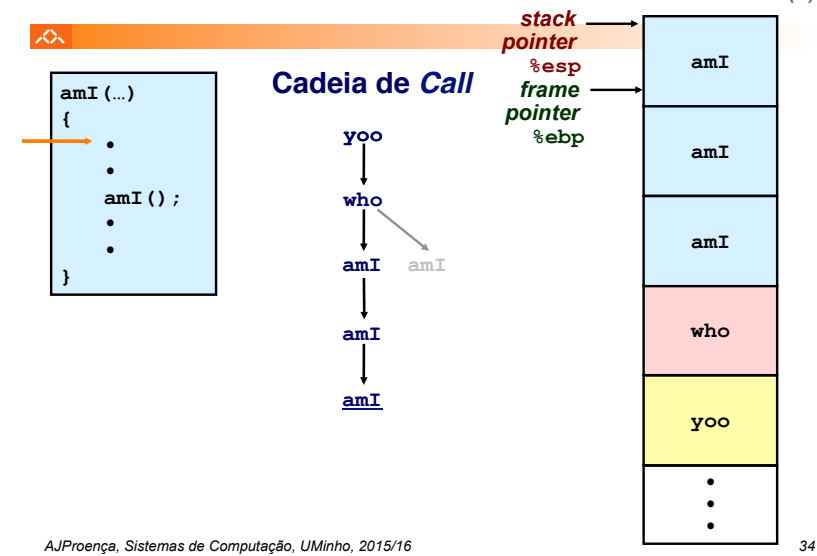

## *Exemplo de cadeia de invocações no IA-32 (5)*

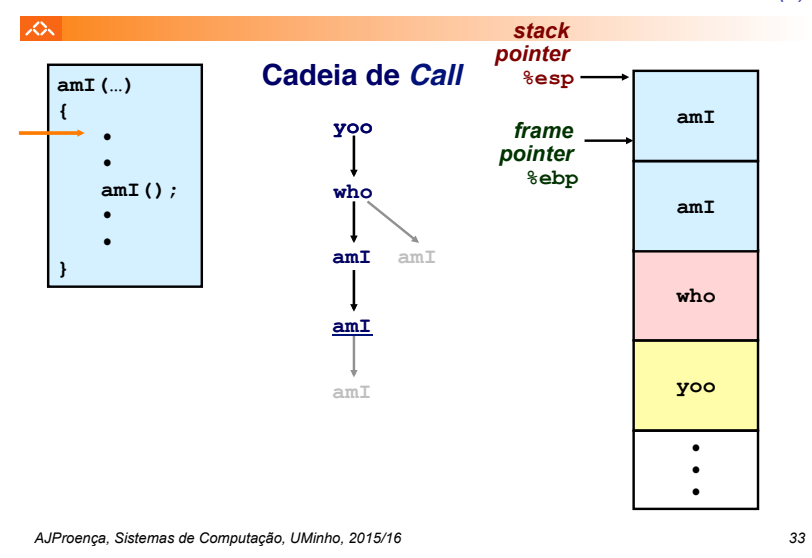

*Exemplo de cadeia de invocações no IA-32 (7)*

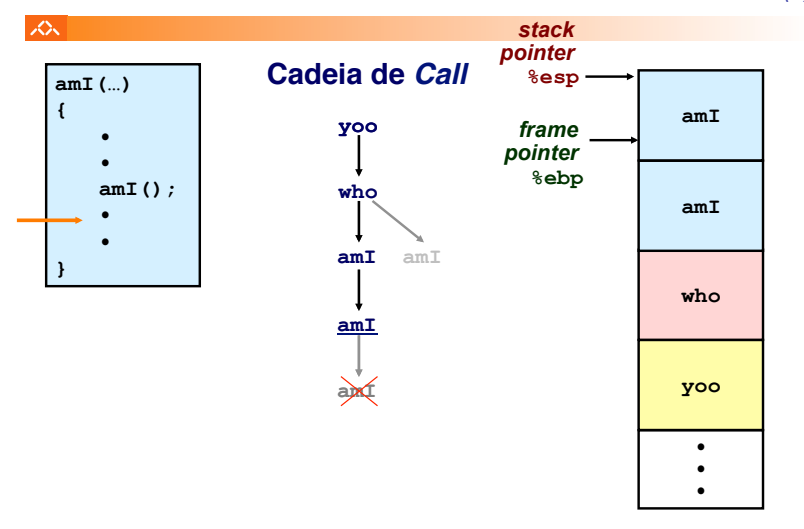

*Exemplo de cadeia de invocações no IA-32 (8)*

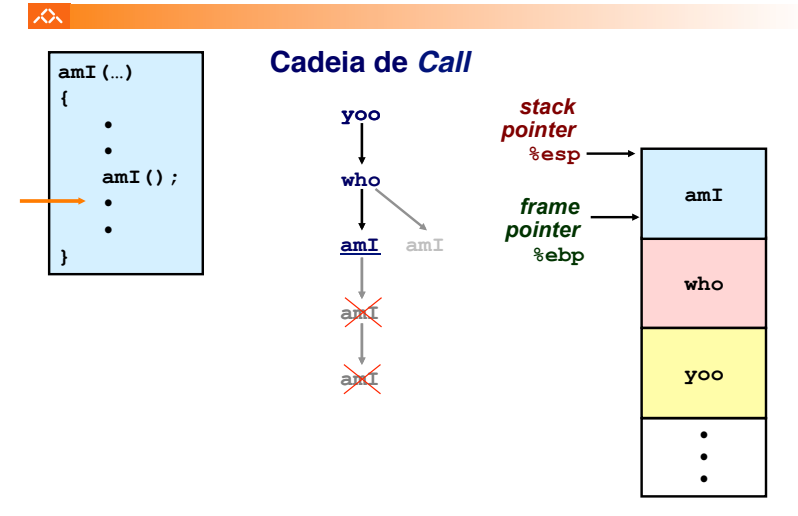

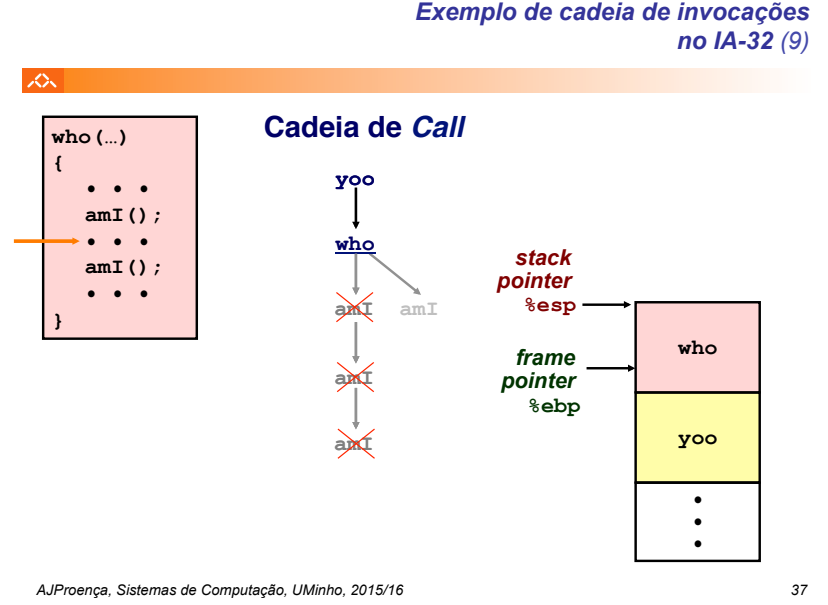

*no IA-32 (9)*

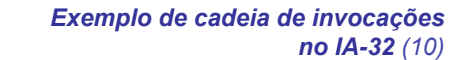

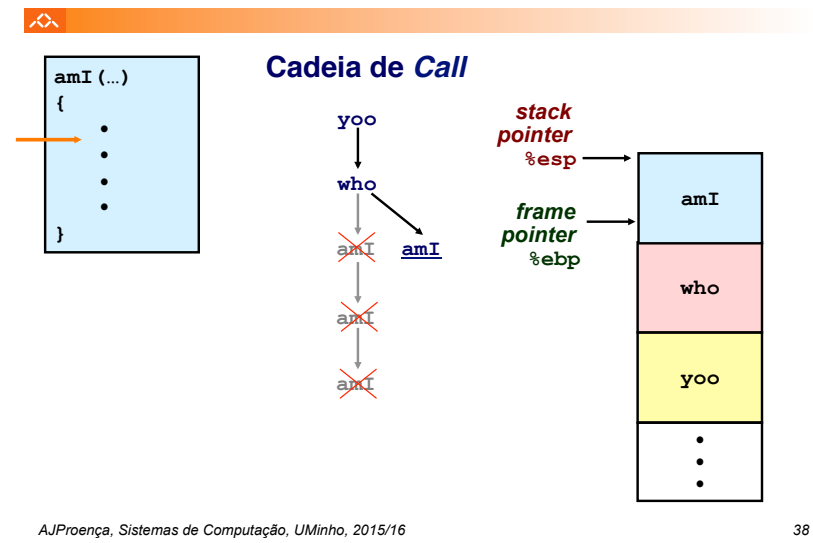

*Exemplo de cadeia de invocações no IA-32 (11)*

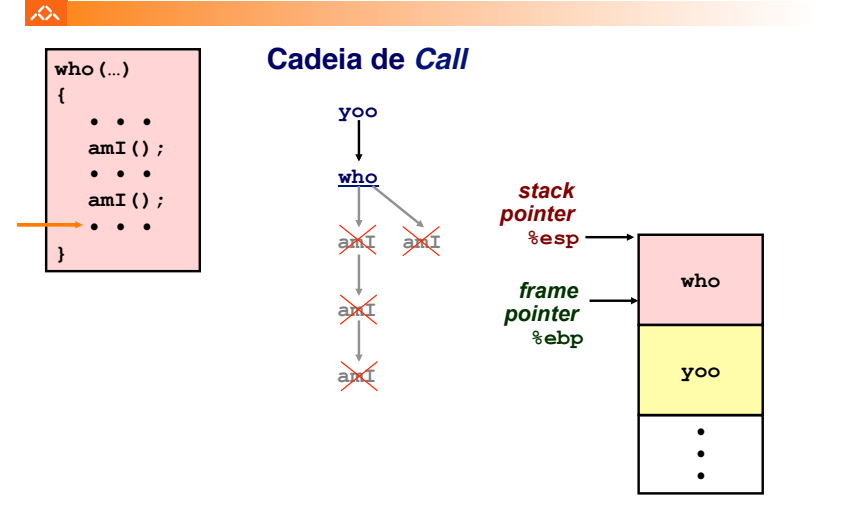

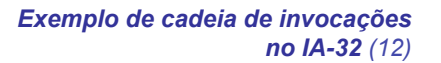

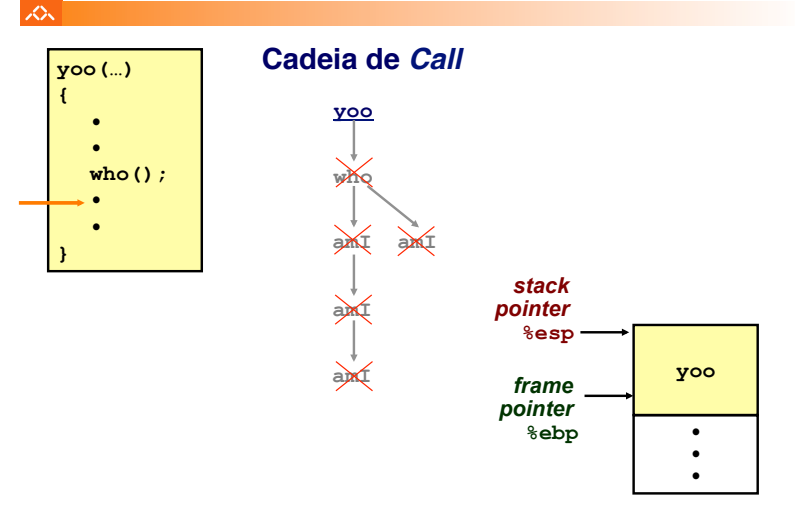